# VALIDAÇÃO FUNCIONAL DE UM ESQUEMA PARA TRATAMENTO DE OPERAÇÕES

RECURSIVAS NUM GRAFO DE FLUXO DE DADOS

Franc isco Enêas Lemos SCOPUS Tecnologia S/A **FEl-** Faculdade de Engenharia Industrial

Wilson Vicente Ruggiero SCOPUS Tecnologia S/A Escola Pol itêcnica da USP

**1.** SUMARIO

Este artigo apresenta um programa concebido e implementado com a finalidade de realizar a simulação funcional de grafos de fluxo<br>de dados. Estes grafos permitem descrever programas dados. Estes grafos permitem descrever programas computacionais e x plicitando *e* explorando o paralelismo contido *em*  seus algoritmos e também incorporar os conceitos de "controle por fluxo de dados" . A primeira parte do artigo introduz os conceitos básicos relacionados com o controle por fluxo de dados, e grafos de fluxo *<sup>d</sup> <sup>e</sup>*dados. A seguir, ê apresentada a estrutura interna do programa simulador destes grafos, e suas formas de utilização.

part of the state of the state.

かいかないあいま

2. INTRODUÇAO

Computaç~o dirigida por flux <sup>o</sup>*de* dados tem sido objeto de estudo de vários grupos de pesquisadores : Dennis-73 : : Plas et<br>al-76 : : Arvind et al-78 : : Catto-81 :, como uma forma de forma de encontrar soluç~e <sup>s</sup>para realizar processamento *em* alta velocidade. Ela estã baseada na idêia *de* que uma instruçao ê executãvel assim que ela possui todos os operandos necessãrios <sup>d</sup> isponlvei s. A consequéncia desta regra bãs ica *t* que a

357

dependència entre os dados deve ser dedutivel dos programas. Esta dependência pode ser expressa, por exemplo, através de grafos orientados tornando o fluxo de dados um modelo natural de execução a ser considerado para explorar o paralelismo contido nos programas.

Nesse contexto, grafos de fluxo de dados : Dennis-73 : se apresentam como uma forma adequada para representação gráfica de programas, e também como um método formal para especificar programas para máquinas de computação dirigidas pelo fluxo de dados (data-driven machines).

O programa descrito neste artigo permite a simulação funcional destes grafos, desde que descritos de acordo com o modelo gráfico definido em : Lemos-86 :. Este programa foi denominado SIGRAFO, escrito em PASCAL, e implantado num microcomputador NEXUS-2600.

### 3. MODELO DE "FLUXO DE DADOS"

A compreensao das idéias contidas no "modelo de fluxo de dados" implica na discussão prêvia dos dois mecanismos básicos de organização de programas: o "Mecanismo de Controle", segundo o<br>qual uma instrução provoca (causa) a execução de outras<br>instruções e o "Mecanismo de Passagem de Parâmetros", segundo o qual uma instrução obtém os parâmetros que ela necessita, ou transfere parâmetros às demais instrucees.

0 mecanismo de controle utilizado pelo modelo do fluxo de<br>dados denomina-se "controle por disponibilidade", no qual a disponibilidade de operandos é quem determina o início da<br>execução da operação que deve ser realizada sobre estes operandos. O mecanismo de passagem de parâmetros utilizado por este modelo è denominado "passagem por valor", ou seja: os dados sao comunicados diretamente entre operadores, sem que existam células de memória intermediárias entre produtores e consumidores destes dados.

No modelo do fluxo de dados (ver figura i), uma instrução é ativada quando ela receber marcas de dados em todos os seus arcos de entrada. Na figura 1, os pontos de interrogação (?) nas instruções indicam que a marca é necessária como parametro de entrada para a intrução correspondente, e os fluxos de dados e controle sao explicitados através dos arcos que interligam estas instruçmes.

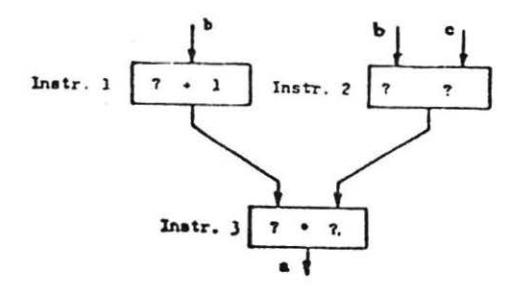

FIGURA 1: Modelo do fluxo de dados para a expressao  $a = (b + 1) * (b - c)$ 

Uma instruçao, ao ser ativada, consome um conjunto de marcas de seus arcos de entrada, realiza a operação correspondente e produz um novo conjunto de marcas que é colocado em seus arcos de salda. Quando uma intrução produz um resultado, ele é transferido diretamente para a instruçao que deve consumi-lo. Se existir mais de um consumidor para o Item de dado produzido, ele será copiado tantas vezes quantas forem necessárias, o que caracteriza o mecanismo de passagem de par<del>a</del>metros "por valor" mencionado anteriormente.

Progr amas computacionais dirigidos por dado, podem ser descritos através de grafos orientados, nos quais os NOS<sup>.</sup> representam sub-componentes do programa (processos assincronos ou instruçmes), e os arcos orientados representam o fluxo dos dados entre os NOS. O controle de execuçao desses programas pode ser caracterizado por dois pontos básicos:

- 1> Uma instruç~o ~ e xec ut a d a *e* produz um resultado quando, *e*  somente quando, todos os operandos necessários à sua execuçao estao disponiveis. Portanto, se duas ou mais instruções tem seus operandos disponiveis simultaneamente, elas podem ser executadas de forma concorrente;
- 2) Uma instruçao, qualquer que seja o seu nivel, è puramente<br>funcional, ou seja: os suportes de seus operandos sao disjuntos dos suportes dos operandos *<sup>d</sup> <sup>e</sup>*todas as demais instruçoes do progr ama .

4. GRAFOS DE FLUXO DE DADOS 

Sao grafos bipartites  $F.D. = (N, A)$ , capazes de representar algoritmos computacionais cuja execuçao é dirigida pelo fluxo de dados : Lemos-86 :, onde:

- N & um conjunto finito de NOS (ou operadores) funç~es primitivas <indivlslveis a nlvel de capazes de efetuar a computaçao necessária. UM pode possuir uma ou duas entradas (onde ele .<br>argumentos), e uma ou duas saidas (onde ele resultados). que real1zam operadores). NO primitivo recebe seus produz seus
- A è um conjunto finito de arcos orientados capazes de veicular lnformaç~es entre os NOS. permitindo que resultados provenientes de um NO se tornem disponlveis como argumentos para outros NOs.

A execuçao de um grafo de fluxo de dados ê descrita como sendo uma sequência de ativações dos NOS que o compõem. Ativar um NO qualquer do grafo significa aplicar a funçao primitiva realizada por este NO ao conjunto de argumentos por ele recebidos.

Para qualquer NO do grafo, as ativações se processam de acordo com as ·seguintes regras:

- 1. Um NO *t* dito habilitado se. *e* somente se. ele possuir em suas entradas todas as marcas necessárias para realizar a operação que lhe cabe. ou seja: possuir todos os argumentos necessários á execuçao de sua operaçao nas posições corretas das entradas.
- 2. Os NõS habilitados sao ativados.
- 3. Afivar um NO significa consumir as marcas existentes em suas entradas, utilizar os valores associados a estas marcas para determinar resultados correspondentes ã funçao aplicada pelo NO. e associar estes resultados a novas marcas que sao colocadas nos arcos de salda do NO.

O exemplo da figura 2 indica as fases de execuçao de um grafo elementar que realiza a operação  $z = (X + Y) * (X - Y)$ .

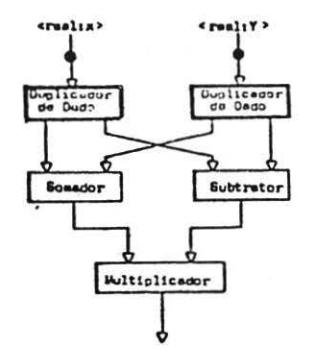

a) Estado Inicial

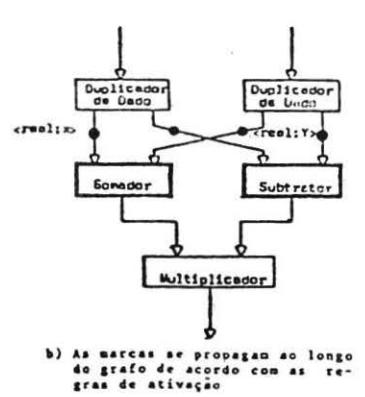

Duplicado Duplicador de Dedo Samador Subtrator greal: YeY  $<sub>real1</sub> + 7$ </sub> Multiplicador ó

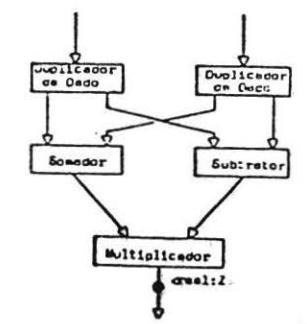

e) As ativações indicam como a<br>computação deve progradir<br>de um estado inicial a um<br>estado final

4) Esta do Final

FIGURA 2: Execução de um grafo de fluxo de dados

### 5. CONSTRUÇOES CONDICIONAIS

 $\lambda$ 

NOs primitivos, da forma como foram apresentados até aqui, nao sao suficientes para exprimir operações condicionais, onde a computação depende de algum predicado. São expressões do tipo:

IF (condição B) THEN (Expressão V) ELSE (Expressão F)

Se a condição B é verdadeira, a marca será argumento para a expressao V. Se a condiçao B é falsa a marca será argumento para Para obter este tipo de representaçao, pode-se incorporar<br>novos NOS ao modelo, denominados respectivamente: UNIAO. NOS ao modelo, denominados respectivamente: DISTRIBUIDOR *e* TESTE.

Construçges condicionais são obtidas, a partir da utilização destes NOS,' configurando-os conforme indicado na figura 3. Nesta figura, um argumento genérico X é selecionado entre os NOs que aplicam as expressoes (expressao V) ou (expressao F) de acordo com o valor do teste realizado com os argumentos X e Y.

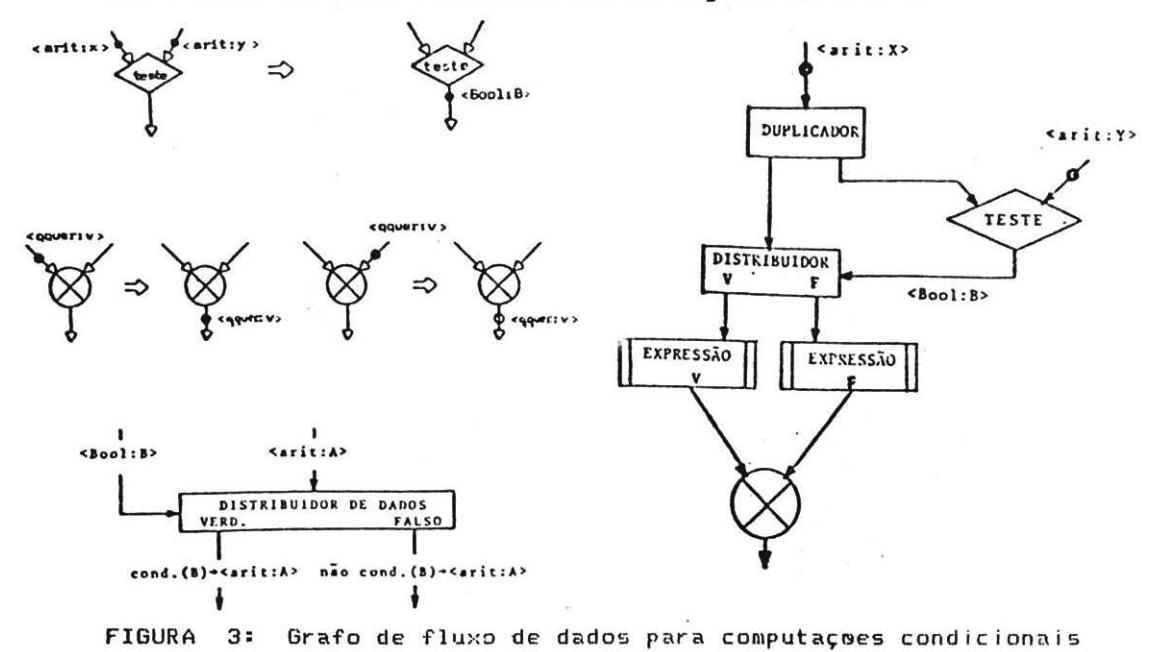

### 6. CONSTRUÇ@ES ITERATIVAS E RECURSIVAS

O problema da descrição de operações iterativas ou recursivas explorando paralelismo, pode ser solucionado permitindo que os arcos transportem mais de um argumento durante a execuçao, o que corresponde a tornar os NOS reentrantes. A reentrância nao cria problemas para NOS de uma ónica entrada, desde que estes NOS possam consumir seus argumentos á medida em que eles sæo<br>produzidos, mas certamente apresenta problemas em NOS de mas certamente apresenta problemas em NOS de mdltipl~s enttadas. Neste caso, nao seria mais posstvel declarar um NO ativăvel pela simples presença de marcas (argumentos) em suas entradas, uma vez que estas marcas poderiam pertencer a partes totalmente distintas do processo de computação.

Existem pelo menos três possíveis abordagens para solucionar este tipo de problema:

- A. Proibir o uso de NOS reentrantes, fazendo com que estes NOS sejam multiplicados tantas vezes quantas forem necessárias para garant r a unicidade das marcas nos arcos. Numa operaçao iterativa, por exemplo, cada passo de iteração deveria ser descrito por um grafo separado dos demais : Miranker-77 :.
- B. Impor regras restritivas á ativação dos NOS, de modo a forçar uma separação física de objetos não relacionados. Por exemplo, permitir que um NO seja ativado quando ele possuir, nao apenas as marcas necessárias em suas entradas (argumentos), mas também nenhuma marca (resultados) ainda nao consumida em suas saidas : Dennis-73 :. Solução semelhante pode ser obtida sincronizando as operações reentrantes, liberando o passo sequinte somente quando o passo anterior fosse completado : Kamram-81 :.
- C. Uma terceira solução, permite obter uma separação lógica de objetos nao relacionados, e consiste em considerar que as marcas transportam, além das informações de dados ou controle mencionadas, também uma "COR" (denominada nome de jā. ativação), que permite distinguir as marcas não relacionadas. Neste caso, um NO é ativável somente quando ele possuir um conjunto completo de marcas identicamente rotuladas necessárias à sua ativação : Catto-81 : : Arvind-Gostlow-82:  $1$  Lemos-86  $1.$

A abordagem adotada para a solução do problema será a terceira. (item C), considerando que no modelo de fluxo de dados, as marcas sao usadas para transferir resultados parciais diretamente dos produtores para os consumidores destes dados. Quando um NO é executado, seus resultados sao transportados por marcas contendo referências aos NOS que irmo consumí-los, e suas posições exatas no conjunto de argumentos desses NOS. Estas referências devem identificar de forma univoca, cada marca gerada pelo programa em cada instante. Nos casos em que mais de uma cópia de um NO do grafo possa estar sendo executado de forma concorrente, será associado a cada ativação de um determinado grafo, um nome da ativação único, que acrescido às informações já transportadas pelas MARCAS, identificará um contexto único ao qual a marca pertence.

A nivel do modelo : Lemos-86 :, uma marca no grafo será representada como se segue:

(T:V)na:Ci DST:Dj

onde cada campo possui o seguinte significado:

- T e V sao respectivamente o tipo e o valor do argumento  $(1)$ transportado pela marca.
- O nome de ativação (Ci) permite distinguir ativações  $(2)$ distintas de um mesmo NO, que podem ser executadas de forma concorrente.
- 0 campo de destinação (Dj) identifica o NO e o arco do  $(3)$ grafo de fluxo de dados que irá consumir a marca produzida numa determinada ativaçao deste grafo.

é interessante generalizar o conceito  $de$ Neste ponto procedimento utilizado em linguagens convencionais, estendendo-o para um ambiente dirigido pelo fluxo de dados.

Um programa dirigido pelo fluxo de dados (isento de marcas) pode ser considerado como sendo um conjunto de subprogramas (Modulos) convenientemente formados, denominados procedimentos. Cada nivel de execução de um procedimento será denominado ATIVAÇÃO, à qual corresponderá univocamente um NOME DE ATIVAÇÃO conforme definido. Procedimentos podem ser ativados para execução e estarao ativos num determinado contexto, se e somente se, pelo menos um de seus NOS neste contexto encontra-se ativado. Num programa dirigido por dados estruturados por procedimentos, podem ocorrer várias ativações simulatâneas destes procedimentos, que devem ser executadas de forma concorrente, limitadas apenas pela dependência entre os dados, e pelo hardware disponivel em cada implementacao especifica.

O modelo considera que cada primitivo é ativado e passa seus argumentos à medida em que estes argumentos vao sendo recebidos em suas entradas. Neste caso, uma cópia do procedimento é ativada assim que o primeiro argumento é recebido, e a passagem de<br>parâmetros se faz pela absorçao das marcas nos seus arcos de entrada, e a colocação respectiva de uma cópia destas marcas nos arcos de entrada do procedimento correspondente. O retorno dos resultados para o procedimento que chamou também é feito a medida em que eles ficam disponíveis.

A figura 4 ilustra a utilização destes primitivos, indicando o ciclo de ativação, passagem de parâmetros e encerramento de um procedimento P2 ativado durante a execução de um procedimento P1. Existem basicamente cinco nós primitivos envolvidos  $n<sub>a</sub>$ manipulação das ativações em diferentes contextos:

- (A) Como a ativação de um novo procedimento Ni implica numa mudança de contexto, existirá um NO GNA (Gerador de Nomes Ativação), que ao receber o identificador  $de$ do procedimento, obtém um novo (nome de ativação ), e inicia o processo de passagem de parâmetros.
- dst"  $(B)$  0 primitivo "INCR permite estabelecer  $uma$ correspondencia bi-univoca entre as m entradas do

procedimento invocador e do procedimento invocado. Para tanto, este NO incrementa o campo de destinação da marça. mantendo inalterados todos os demais campos.

- Um Nó denominado IPR (Identificador de Procedimento de  $(C)$ Retorno) permite, ao procedimento invocador, identificar para o procedimento invocado seu ( nome de ativação, e a destinação > a partir da qual devem ser retornados os resultados (correspondência bi-unívoca também com relação ás saidas).
- Um outro elemento primitivo denominado RP (Rotulador  $de$  $(D)$ Parâmetros) terá como função executar uma operação de mudança de < nome de ativação > de uma parâmetro qualquer, permitindo com isto a comunicação entre processos para passagem de parâmetros ou para retorno de resultados.
- $(E)$ Quando a execução completa for encerrada, o (nome de ativacao > deve ser retornado ao sistema para uma posterior utilização. Com esta finalidade foi introduzido o NO primitivo LNA (Liberador de Nomes de Ativação).

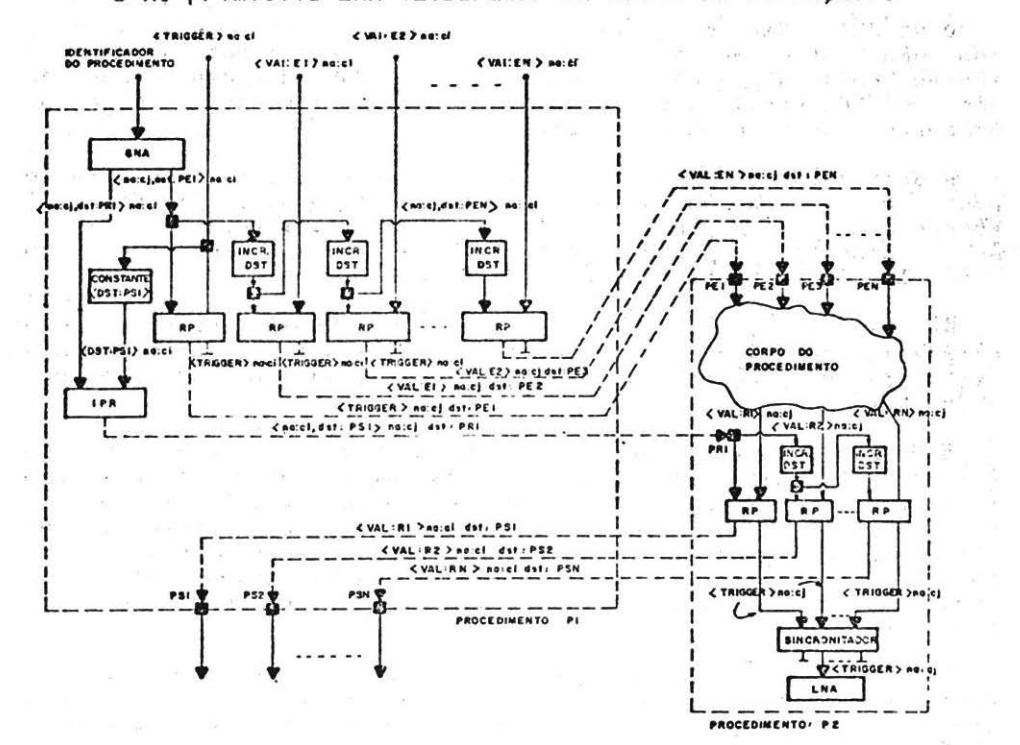

FIGURA 4: Nós primitivos para manipulação de ativações

*7.* EXEMPLO DE CONSTRUÇAO RECURSIVA

O exemplo analisado correspondente ao cálculo da função FFAT CX,Y>, descrita a seguir:

Funçao Fatorial:= FFAT <N,i)

*onde:* 

FFAT  $(X,Y) := \Gamma$   $(X)$ i Then FFAT  $(X - 1, X*Y)$ ELSE Y:

As figuras 5 *e* 6 que se seguem, detalham os grafos *de* fluxo *de*  dados correspondentes à execuçao deste algoritmo.

O NO- GNA recebe como operandos um identificador da funçao <FFAT>, que consiste na destinaçao <indicada por.PE1> do NO da funçao que recebe o primeiro parâmetro de entrada, e também da destinação (indicada por PRi) do NO que recebe a informação para retornó do resultado.

O NO-GNA, uma vez ativado, produz o novo <mark>"nome de ativ</mark>açao", com uma destinaçao inicial PE1 <fornecida pelo identificador da funçao FFAT>, que serã increme ntada pelos NOS INCR.dst, *e* pass ada aos NOS-RP (rotuladores de parâmetros), permitindo rotular os parâmetros de entrada da funçao.

A destinaçao do resultado, indicada na figura 6 por PS1 (arco pontilhado que sai da funçao FFAT *e* vai para o NO Duplicador), é fornecida ao NO-IPR através de uma constante, e será posteriormente utilizadas pelo NO-RP da figura 6 para devolver o resultado ao contexto invocador da funçao.

Na figura 6, um macro-nõ denominado EXECUTA (indicado pelo retângulo pontilhado) è idêntico ao da figura 6, exceto pela destinação do parâmetro de saída da função, que foi indicado como sendo PS2.

O NO-RP (Figura 6) recebe como parametros, além do resultado propriamente dito (seu valor), tambêm o *nome* de ativaçao tindicado no exemplo por Cj> *e* sua de s tinaçao Cdst:PS1>. Num cas o mais geral, cada resultado possui-sua própria instruç<del>a</del>o de retorno (ver figura 5), e portanto, o procedimento chamado pode possuir um número variável de NOS-RP que, quando ativados, produzem cada um deles, a informaçao *de* retorno correspondente a cada resultado.

Nas figur•s 5 *e* 6, os arcos de salda dos primitivos IPR *e* RP foram desenhados em pontilhado, para indicar que s<del>a</del>o arcos<br>dinámicos, ou seja: definidos durante o processo de execuçao do grafo. foram desenhados em pontilhado, para indicar que sao arcos

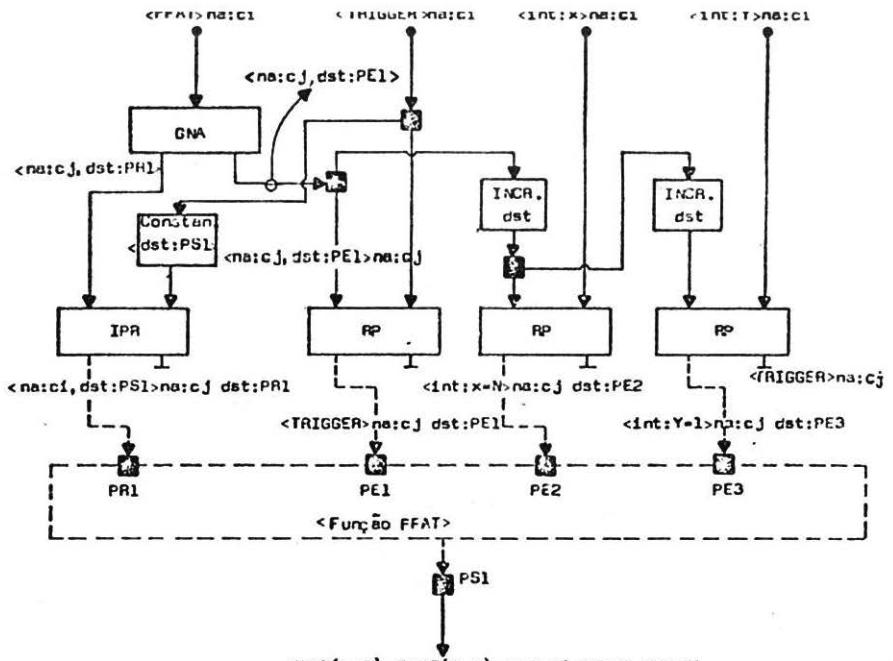

 $FFAT(x, Y): -FFAT(N, 1) - \text{cint:N1} > ns \text{cif } dist:DI$ 

FIGURA 5: Operador EXECUTA aplicado à funçao FFAT (X, Y)

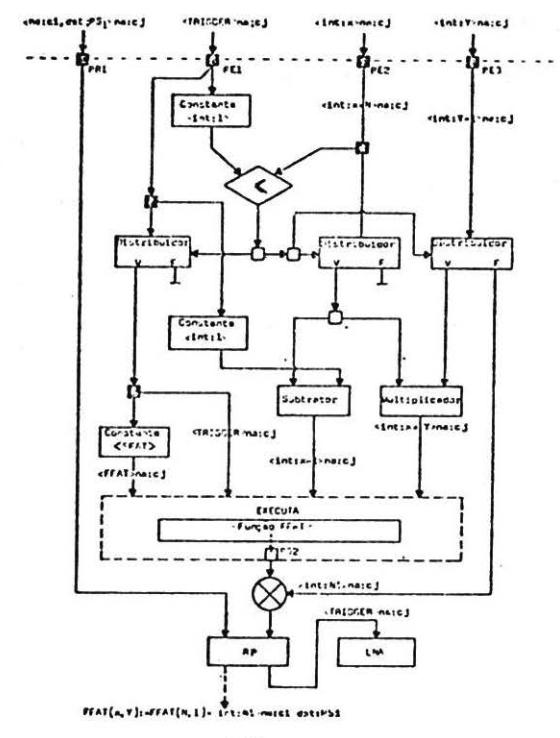

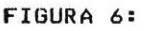

367

÷,

Além de retornar os resultados, o NO-RP tambêm envta uma lnformaç~o de Trigger ao NO-LNA <figura 6>, para que este NO possa liberar a utilização do nome de ativação para uma posterior utilização pelo sistema. Ainda na figura 5, cabe ressaltar que existe uma informação de Trigger que é enviada do contexto que invocou a funçao Fatorial, e se propaga através de um NO-RP, permitindo a ativação de eventuais NOS internos ao corpo do procedimento invocado, que de outra forma nao poderiam ser ativados (como ê o caso das constantes>.

8. ESTRUTURA BASICA DO PROGRAMA SIMULADOR (SIGRAFO)

A estrutura básica deste programa está centrada na manipulaçæo de três "arrays" denominados:

• "arra~ GRAFO" • "arra~ ATIVO" . "array LISTA"

conforme indicado na figura 7.

O "array GRAFO" armazena as informações relativas à estrutura estática do grafo cuja execução será simulada, ou seja: A forma pela qual os NOS estao interligados através dos arcos. Também ãrmazena informaçees sobre o tipo do NO e seu tempo de execução.

O "array GRAFO" possui um ponteiro denominado LISTA DE MARCAS. que permite interligã-lo com o "array LISTA" (ver figura 4) onde ficam armazenadas as marcas colocadas nos diversos arcos do grafo. Este "array" é uma lista ligada que permite tornar os NOS reentrantes, distinguindo as marcas que se acumulam em seus arcos de entrada através de um campo de COR. Quando uma marca é colocada num arco de entrada de um NO genérico de dois operandos, conceada mam arco de encrada de um no generico de dois operandos,<br>o programa realiza uma varredura da lista de marcas deste NO, verificando se o par da marca produzida se encontra disponivel. Caso nao se encontre, a nova marca é armazenada na lista, caso contrário, a dupla de marcas é transferida para o "array ATIVO".

<sup>O</sup>"arra~ ATIVO" t uma lista de eventos ordenados *em* funçao dos tempos de execução atribuídos aos diversos NOS que compõem o grafo sob simulação. A variãvel TEMPO ("record deste array") è atualizada somando-se o tempo decorrido da simulação até o instante considerado, com o tempo gasto para execuçao da operaçao correspondente ao NO (previamente fixado pelo usuário). O "array ATIVO" também armazena todas as informaçoes necessárias á execucao dos NOS ATIVOS, ou seja:

- . valor do operando esquerdo (Marca-E)
- . valor do operando direito (Marca-D)
- . Tempo estabelecido para ocorrência do disparo do NO (Tempo)
- . Nome de ativação dos operandos (Cor)
- . Indice do NO (descrito a seguir)

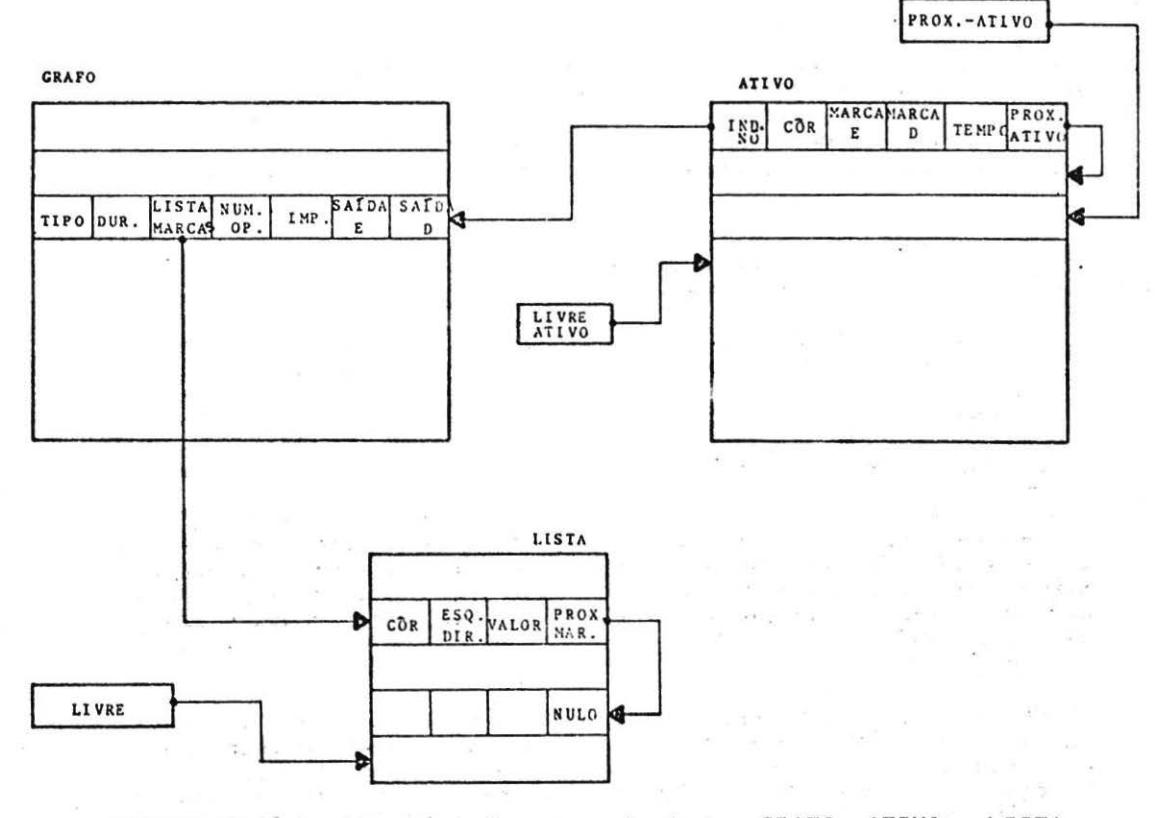

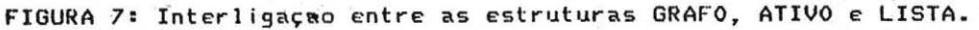

0 indice do NO é um ponteiro que liga o "array ATIVO" ao "array GRAFO", de forma a permitir que um evento ativo, possa complementar as informações que ele necessita para sua execução, ou seja: O NO cujos operandos necessários já foram recebidos tem acesso ao "array GRAFO" para buscar o tipo de operação que ele deve aplicar aos seus operandos, e a destinação dos resultados de sua execução (saida E, saida D).

O tempo de execuçao associado a cada um dos NOS primitivos do modelo pode ser alterado pelo usuário do programa. Para 1sto foi definido um "array" denominado OPERADOR onde estao especificados (em unidades de tempo) o tempo de duraçao associado a execução de cada operador, e o número de operandos que ele necessita. Com este tipo de abordagem, o usuário pode simular a execuçao de algoritmos sou diferentes condições de implementação física (tecnologias distintas de fabricação de componentes) obtendo<br>conclusões preliminares de desempenho para uma posterior conclus~es preliminares de desempenho para uma posterior realização.

As cores (nomes de ativaçao) associadas As marcas sao atribuídas pelo programa durante o processo de execução dos grafos, gerenciados pelos NOS primitivos apresentados no item 6. para isto, o programa define um "array" booleano denominado "VET-COR" (contendo 1000 elementos), e consulta este "array" todas as vezes que uma cor ê alocada ou liberada durante a execuçao.

## 9. MODOS DE EXECUÇAO PERMITIDOS

O programa "SIGRAFO" permite dois modos de execuçao distintos:

- 1. Modo continuo
- 2. Modo passo a passo

~o modo continuo, o gra~o de fluxo de dados sob simulaçao ê executado até o seu final, que pode ocorrer quando terminam os NOS ativos existentes no "array ATIVO", ou quando o tempo máximo de simulação, previamente estabelecido pelo usuário, é ultrapassado.

No segundo modo de execuçao, o "SIGRA. O" permite que o usuário processe seu algoritmo passo a passo, onde cada passo corresponde a executar todos os NOS ativos que podem ser executados em páralelo neste instante. Este modo de operaçao foi implantado com o objetivo de auxiliar a depuraçao de programas escritos com base na utilizaçao de grafos de fluxo de dados.

Antes de iniciar a simulaçao propriamente <mark>dita, o pro</mark>grama 6olicita ao usulrio que informe o modo de execuçao pretendido, quando entao ele escolhe um dos dois modos permitidos.

### 10. CONCLUSAO ----------

O modelo gráfico apresentado neste artigo è parte de um estudo mais abrangente, que inclui a proposição de uma arquitetura de propósito geral dirigida por fluxo de dados, capaz de realizar sua implementaçao. Tanto o modelo quanto a arquitetura que o implementa foram detalhados em : Lemos-86!, e permitiram concluir que a descrição de programas segundo os conceitos de controle por fluxo de dados é vantajosa na manipulação de estruturas iterativas e recursivas. Isto decorre da incorporação ao modelo de primitivos que gerenciam operações em diferentes contextos, tornando os nós reentrantes, e permitindo executar estas operações explorando alto grau de paralelismo.

Por outro lado, a realização do programa simulador permitiu analisar e validar este modelo, verificando o comportamento de todos os seus primitivos e, em particular, aqueles que tratam estruturas iterativas e recursivas. Além disso, o simulador realizado possui uma estrutura interna suficientemente flexível para permitir uma incorporação posterior de extensões e complementações do modelo, visando seu aproveitamento num processo de continuidade deste trabalho. Este simulador contribui para auxiliar o desenvolvimento de ferramentas de software para escrita e depuração de programas dirigidos por fluxo de dados, pois permite analisar o comportamento dinamico e estimar tempos de execução de algoritmos que exploram alto grau de paralelismo.

 $\frac{m}{(N,n)}=\frac{2\sqrt{N}}{n}=\frac{(1-\frac{1}{N})^2}{N^2}=\frac{N}{n}=\frac{4n}{(1-\frac{1}{N})^2}\frac{m}{N}\frac{m}{N}\frac{m}{N}=\frac{1}{N}=\frac{1}{N}\frac{1}{N}\frac{m}{N}\frac{m}{N}\frac{m}{N}\frac{m}{N}\frac{m}{N}=\frac{1}{N}$ 

 $\omega = 0$ 

 $\sim$   $\sim$ 

The contractor

### 11.REFERENCIAS BIBLIOGRAFICAS

- 01 ARVIND, GOSTELOW, K. P., PLOUFFE, W. "An Assynchronous Programming Language and Computing Machine" - Department of Information and Computer Science - University of California - Irvine - December, 1978.
- 02 ARVIND, GOSTELOW, K. P. "The U Interpreter" Computer -<br>Vol. 15 Number 2 Pag. 42-50 February, 1982.
- 03 CATTO, A. J. "Nondeterministic Programming in a Data Flow Environment", Ph. D. Thesis, Department of Computer Science, University of Manchester, June, 1981.
- 04 DENNIS, J. B. "First Version of a Data Flow Procedure Language" - Computation Structure - Group Memo # 93,<br>November, 1973.
- 05 KAMRAN, M. "Contribution & La Compilation du Langage de Programmation d'une Machine Multiprocesseur à Controle dirige par les donnes" - These de Doctorat de 3eme. Cycle -Université Pierre et Marie Curie (Paris VI) - Mars. 1981.
- 06 LEMOS, F. E. "Arquitetura de Computadores Dirigidos pelo Fluxo de Dados" - Tese de Doutorado apresentada à Escola Politécnica da USP - Janeiro, 1986.
- 07 MIRANKER, G. S. "Implementation of Procedures on a Class of Data Flow Processors" - Proceedings of International Conference on Parallel Processing - 1977.
- DB PLAS, A., COMPTE, D., GELLY, O., SYRE, J. C. "LAU System Architecture: A Parallel Data Driven Processor Based on Single Assignment" - Proceedings of the International Conference on Parallel Processing - 1976.